# **IPLEX NX Manuale di istruzioni**

**Prima di utilizzare il prodotto, leggere e seguire le istruzioni e le precauzioni contenute all'interno del manuale di istruzioni dell'IPLEX NX.**

**Questo manuale di istruzioni contiene un estratto delle descrizioni e delle istruzioni riportate nel manuale di istruzioni dell'IPLEX NX, tra cui le procedure di setup durante l'uso del prodotto, le funzioni dei componenti operativi di base, le descrizioni relative all'indicatore e ai display menu, oltre alle precauzioni di sicurezza.**

I simboli usati nei testi del manuale hanno il seguente significato:

[ ] indica le parole dell'interfaccia utente del prodotto visualizzate in Inglese.

< > indica le parole dell'interfaccia utente del prodotto visualizzate e la lingua di visualizzazione può essere selezionata tramite impostazioni utente.

# **Uso previsto**

Questo dispositivo serve per l'ispezione e l'osservazione delle parti interne delle macchine, delle apparecchiature, dei materiali e di altri oggetti senza arrecare danni all'elemento ispezionato.

# **Impostazione dell'IPLEX NX**

Questo prodotto può essere facilmente impostato per essere ispezionato immediatamente. Seguire i sei passaggi riportati di seguito per completare il setup.

## **1. Rimuovere i componenti dalla custodia**

Per estrarre l'unità principale NX dalla custodia afferrare l'apposita maniglia.

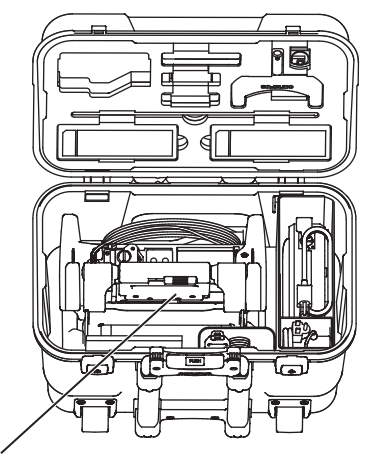

Maniglia dell'unità principale NX

## **2. Preparazione dell'alimentazione**

• Utilizzo della batteria: Assicurarsi che la batteria sia carica prima di inserirla nell'unità.

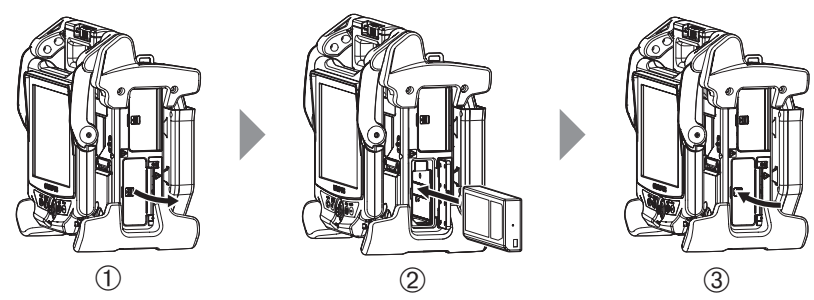

- 1 Aprire il copri batteria.
- 2 Inserire la batteria, rispettandone l'orientamento.
- 3 Accertarsi che la batteria sia bloccata e chiudere il copri batteria. Accertarsi che il copri batteria sia completamente bloccato.
- Uso dell'adattatore CA:
- 1 Aprire il coperchio del connettore sul lato dell'unità principale.
- 2 Collegare il cavo di alimentazione CA all'entrata CA dell'adattatore CA
- 3 Collegare il connettore di uscita dell'adattatore CA al terminale CC-IN della struttura principale.
- 4 Collegare la spina del cavo di alimentazione CA saldamente nella presa 3P di potenza.

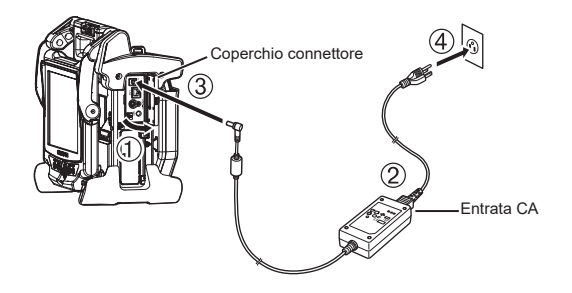

### **3. Collegamento della sonda**

Se la sonda non è collegata all'unità principale, collegarla attenendosi alle seguenti procedure.

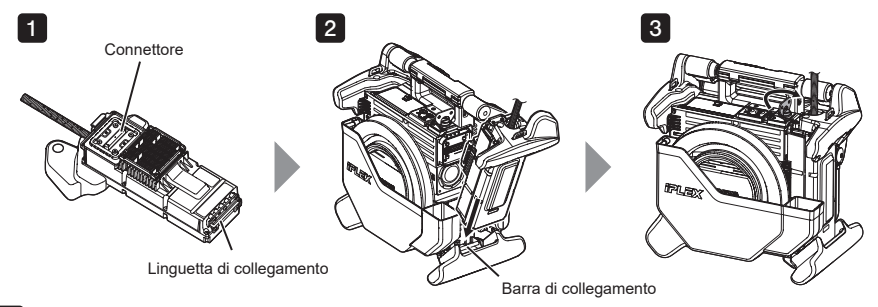

- **i Controllare che la superficie dell'estremità del connettore non sia sporca. Se è sporca, pulirla** col batuffolo di cotone fornito nel kit di pulizia delle lenti.
- 2 Far corrispondere la linguetta di collegamento della sonda con la barra di collegamento dell'unità principale e attaccare la sonda all'unità principale.
- **3** Ruotare il blocco in senso orario per bloccarlo.

#### **NOTA**

• Quando si collega o si scollega la sonda accertarsi di aver disattivato l'alimentazione. Diversamente, lo strumento potrebbe danneggiarsi.

### **4. Estrazione della sonda**

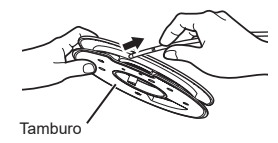

Togliere il tamburo dall'alloggiamento tamburo dell'unità principale ed estrarre la sonda dal tamburo.

## **5. Collegamento del terminale ottico**

**1** Trattenendo il terminale ottico e l'estremità distale in modo che si trovino sulla stessa linea retta, inserire il terminale ottico nell'estremità distale.

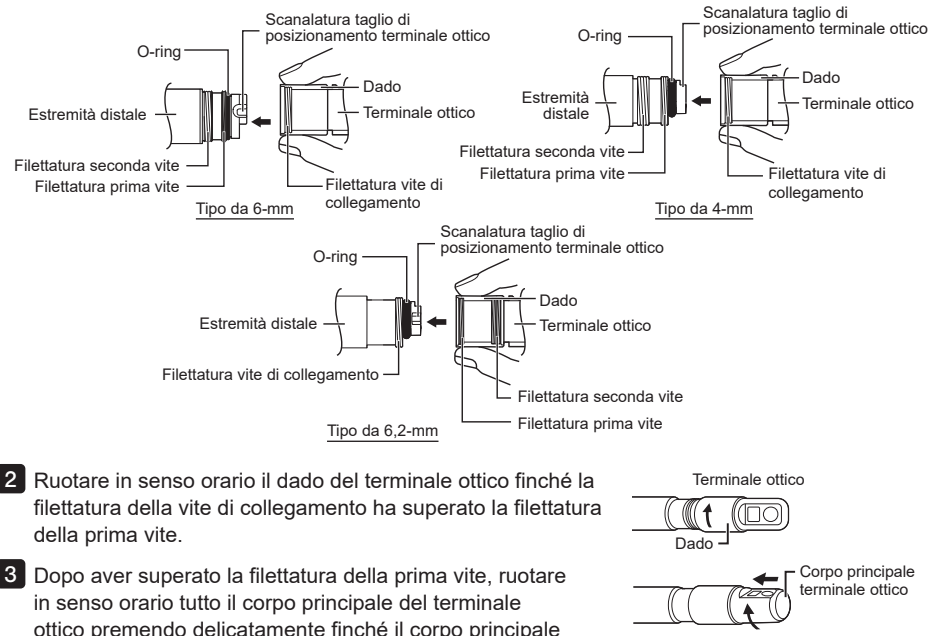

del terminale ottico non si sistema nella scanalatura di posizionamento del tubo e non è possibile avvitare oltre. 4 Ruotare in senso orario il dado del terminale ottico per

della seconda vite. Serrare il dado fino all'arresto completo.

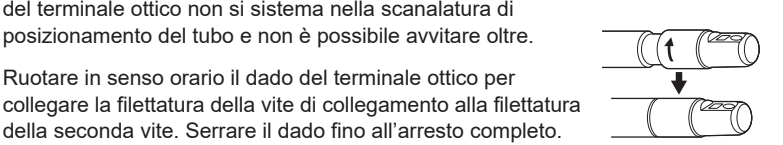

**NOTA**

• Quando si utilizza l'adattatore ottico stereo fare riferimento al manuale di istruzioni IPLEX NX.

## **6. Accensione**

Accendere l'alimentazione, premere il pulsante  $[POWER]$  ( $($ l)) dell'unità principale per ca. un secondo. Dopo aver premuto il pulsante [POWER] per ca. un secondo la spia [POWER] si accende e l'unità si attiva.

La schermata del display e le funzioni del menu sono attive trascorsi ca. 35 secondi da quando è stato premuto il pulsante [POWER] ((1)).

Premere il pulsante [LIGHT] ( $\gamma$ ) per attivare o disattivare l'illuminazione.

Se l'illuminazione è attivata, la spia [LIGHT] è accesa.

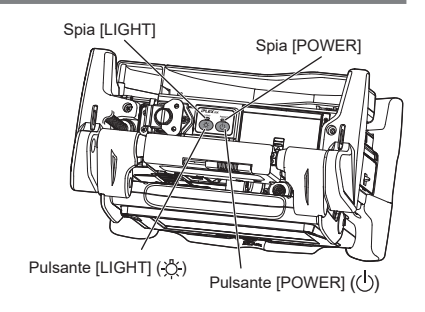

**Il setup è completato.**

# **Uso della cinghia**

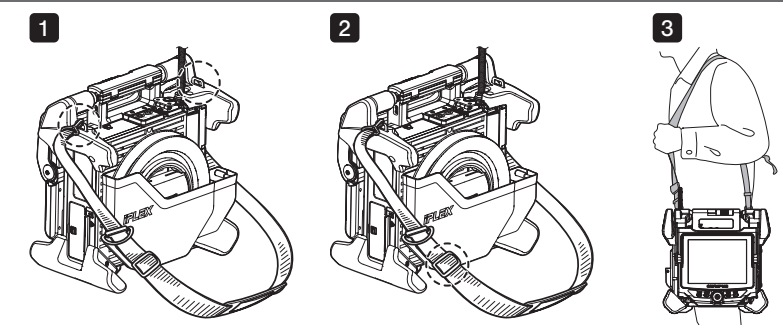

- **I** Se la cinghia non è collegata all'unità principale, collegare i ganci della cinghia ai due supporti per la cinta.
- 2 Regolare la lunghezza della cinghia usando la fibbia di regolazione della lunghezza.
- Sistemare la cinghia sulle spalle e trattenerla saldamente con le mani. 3

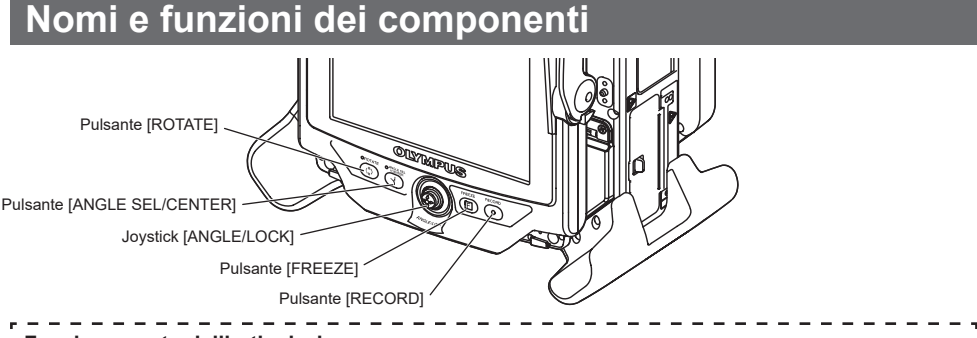

#### **Funzionamento dell'articolazione**

Utilizzare con cura il joystick [ANGLE/LOCK] nella direzione che si desidera osservare.

#### **Blocco dello stato dell'articolazione**

- 1. Mentre la sezione dell'articolazione è piegata premere il joystick [ANGLE/LOCK] per bloccare la sezione dell'articolazione.
- 2. Anche se l'articolazione è bloccata, il funzionamento dell'articolazione può essere regolato accuratamente usando il joystick [ANGLE/LOCK].

#### **Registrare immagini** Se si utilizza il supporto multimediale per la registrazione immagini (scheda SDHC o scheda USB)

per la prima volta, formattarlo con l'unità base prima di iniziare la registrazione. Per ulteriori dettagli sulla procedura, fare riferimento al manuale di istruzioni dell'IPLEX NX.

#### **Registrare fermi immagine**

- 1. Premere il pulsante [FREEZE] per effettuare un fermo immagine.
- 2. Quando sul display è visualizzata la schermata del fermo immagine premere il pulsante [RECORD] per registrare il fermo immagine.

#### **Registrare filmati**

- 1. Quando sul display è visualizzata l'immagine live tenere premuto a lungo il pulsante [RECORD] (circa 1 secondo).
- 2. Dopo aver registrato un fermo immagine, appare una finestra di dialogo per la conferma di registrazione di un filmato.
- 3. Toccare <SI> sul monitor LCD per avviare la registrazione.
- 4. Premere il pulsante [RECORD] per terminare la registrazione.

# **Terminologia del monitor LCD**

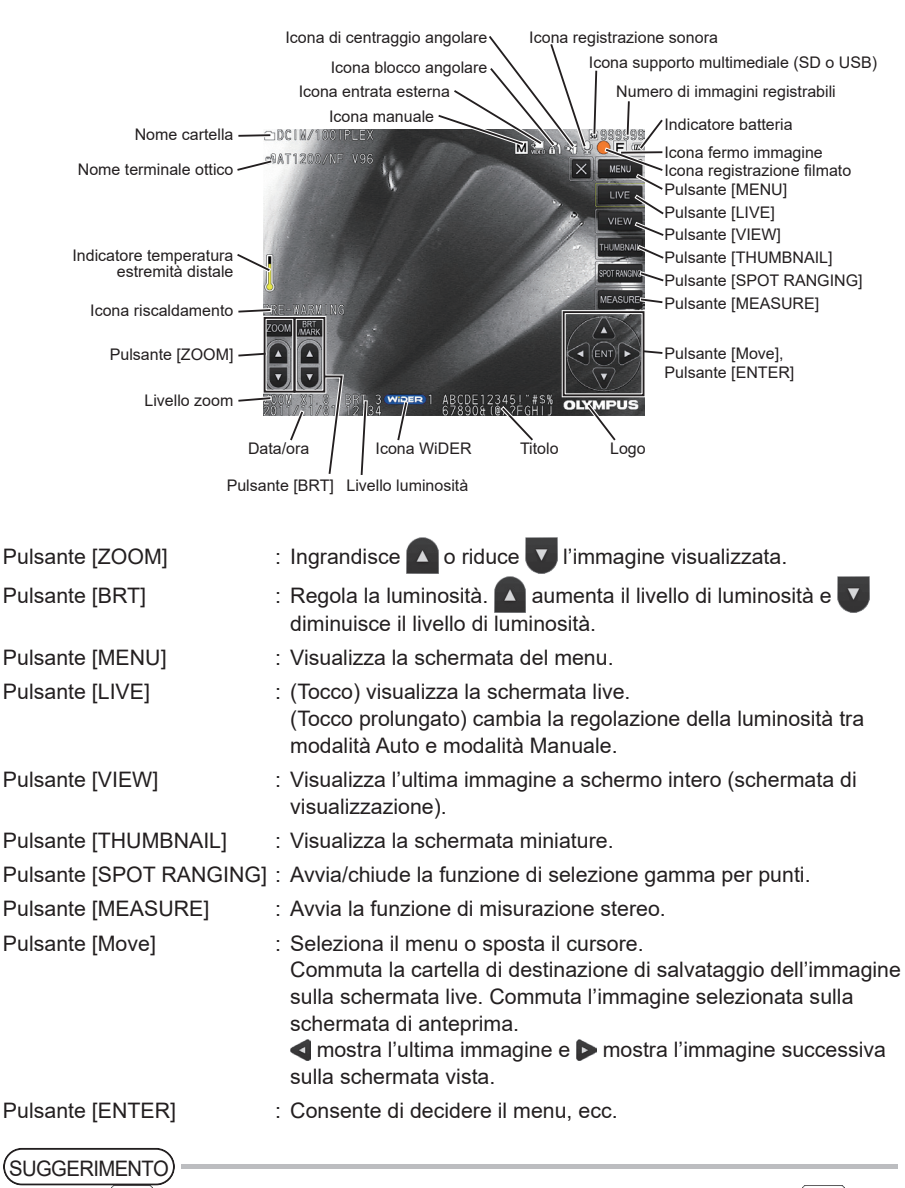

• Toccare  $\boxed{\bullet}$  nell'angolo in alto a destra del monitor LCD per mostrare il pulsante e toccare  $\boxed{\times}$  per nascondere il pulsante.

# **Visualizzazione della schermata menu**

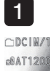

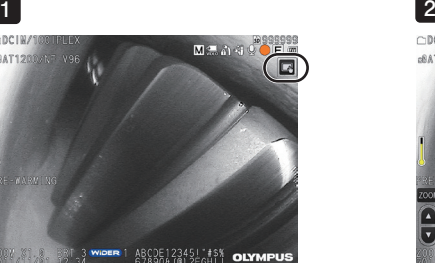

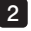

 $\bigcirc$ DCIW/1  $M = 3$  $c8AT120$ q, OOM BRT  $\frac{1}{2}$ e QE1234511#\$% **OLY** 

1 Toccare l'icona sullo schermo.

Toccare il pulsante [MENU]. (Consente di visualizzare il menu principale). 2

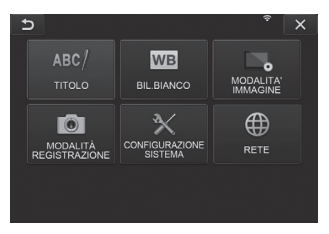

# **Uso della schermata di anteprima/richiamo**

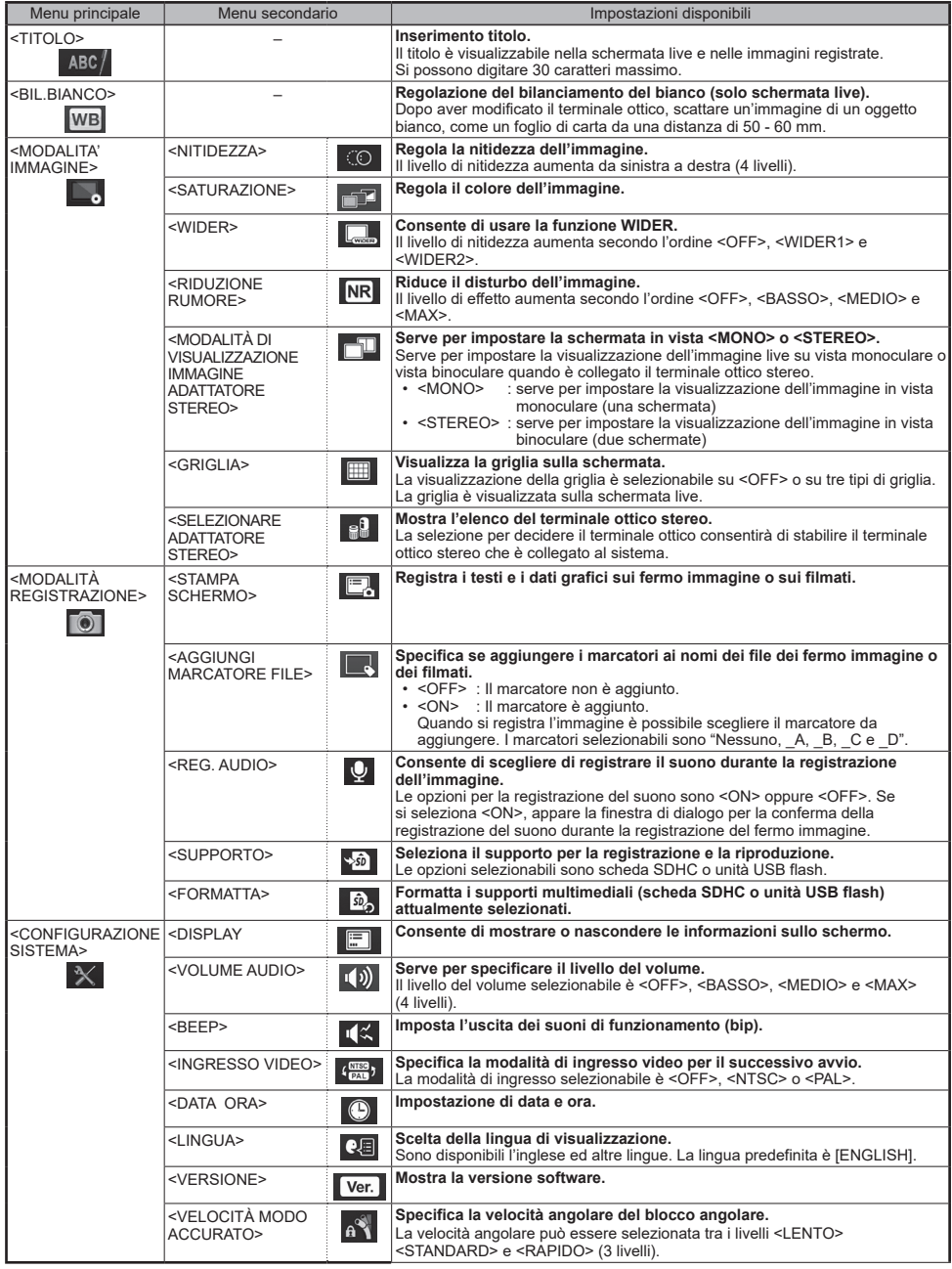

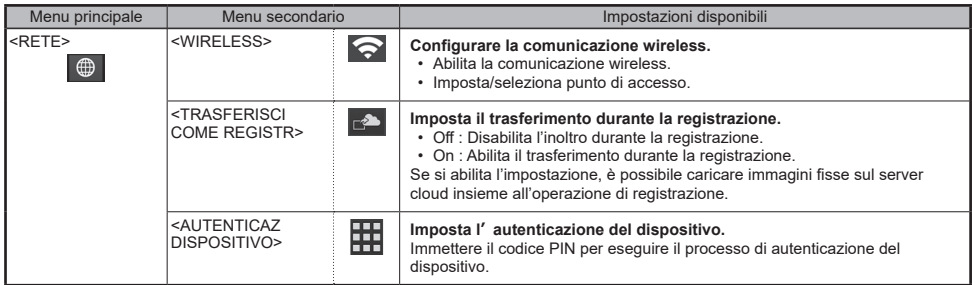

# **Uso della schermata di anteprima**

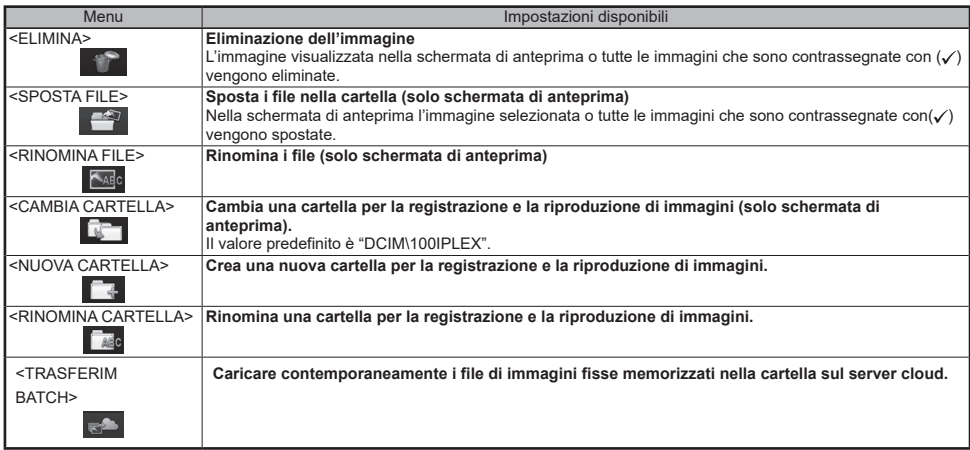

# **Uso della schermata vista**

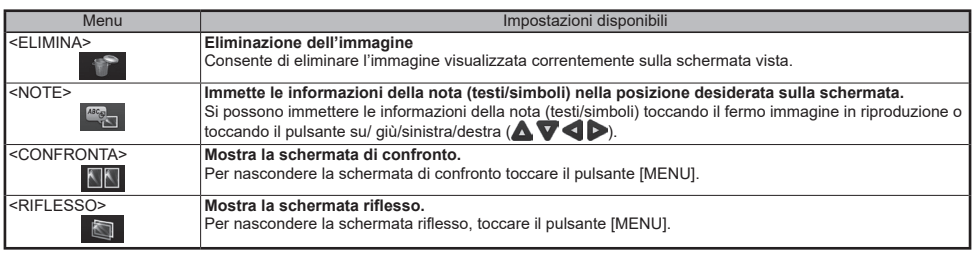

# **Immissione del titolo**

## **Immettere il testo dalla tastiera su schermo**

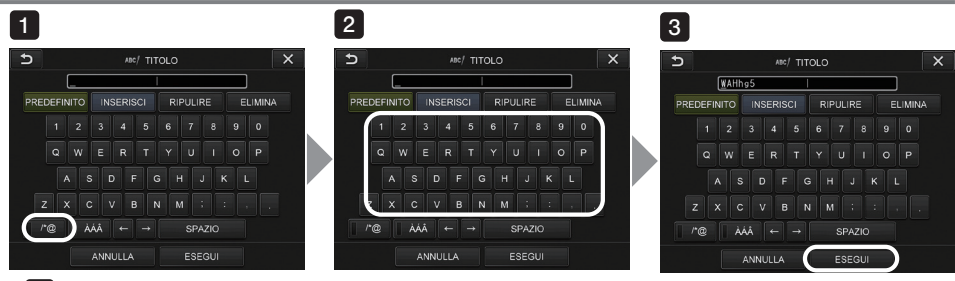

- 1 Seleziona la modalità di immissione.
- 2 Seleziona i pulsanti di testo desiderati.
- Seleziona <FSEGUI> 3

# **Selezione di un titolo predefinito per l'immissione**

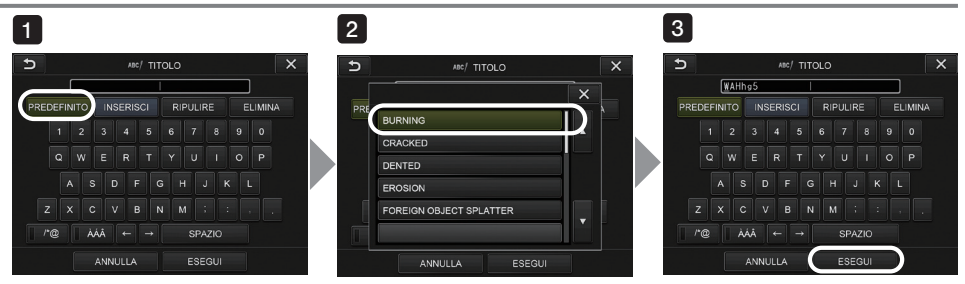

- 1 Seleziona <PREDEFINITO>.
- 2 Seleziona le stringhe che si desidera immettere come titoli dall'elenco titoli predefiniti.
- Seleziona <ESEGU>]. 3

# **Simboli utilizzati nel manuale**

I seguenti termini segnaletici sono usati in tutto il manuale.

- **PERICOLO** : Indica una situazione pericolosa, imminente che se non evitata può provocare incidenti mortali, ferimenti gravi o danni all'oggetto osservato.
- **AVVERTENZA** : Indica una situazione potenzialmente pericolosa, che se non evitata può provocare incidenti mortali, ferimenti gravi o danni all'oggetto osservato.
- **CAUTELA** : Indica una situazione potenzialmente pericolosa, che se non evitata può provocare incidenti di entità minore o ferimenti lievi. Può essere usato anche per indicare pratiche non sicure o danni potenziali al materiale.
	- **NOTA** : Indica una situazione potenziale, che se non evitata può provocare danni allo strumento.

SUGGERIMENTO : Indica la presenza di informazioni esplicative, aggiuntive.

**10**

### **Precauzioni generali di sicurezza**

Osservare le precauzioni descritte di seguito quando si utilizza il dispositivo. Le informazioni devono essere integrate con pericoli, avvertenze e precauzioni forniti in ciascun capitolo. La sicurezza non può essere garantita se si utilizza il dispositivo in modi non descritti specificatamente.

### **PERICOLO**

- Non utilizzare mai il dispositivo per osservare le cavità corporee di esseri umani e animali. Altrimenti, si rischia di provocare la morte o il ferimento di persone o animali.
- Non utilizzare mai il dispositivo nei seguenti ambienti.
	- In presenza di sostanze infiammabili
	- In presenza di polvere di metallo o di altre polveri
	- Si rischia altrimenti di provocare un'esplosione o un incendio.

#### **AVVERTENZA**

- Non riparare, smontare o modificare lo strumento.
- Non riparare, smontare o modificare in nessun caso lo strumento. Altrimenti si rischia di provocare ferimenti a persone o danni allo strumento. Soltanto il personale autorizzato da Evident può effettuare la riparazione dello strumento. Evident non è responsabile di incidenti o danni all'apparecchiatura che si verificano come conseguenza di riparazioni svolte da personale non autorizzato Evident.
- Interrompere immediatamente l'uso dello strumento se si notano anomalie quali: emissione di fumo, odori sgradevoli o altre anomalie.

Spegnere il dispositivo anche se è ancora possibile utilizzarlo.

- Non inserire la sonda in un oggetto osservato in funzione o che conduce elettricità. In caso contrario, la sonda potrebbe subire danni a causa di schiacciamento all'interno dell'oggetto osservato, ecc., o potrebbe entrare in contatto con l'oggetto, causando scosse elettriche.
- Prima di riporre il dispositivo nella custodia, assicurarsi di spegnere l'alimentazione e di fissare il tappo della batteria.

Lasciare la batteria carica durante la conservazione può provocarne il surriscaldamento, con conseguente rischio di incendio.

• Il tubo del gas non deve essere utilizzato per la messa a terra. In caso contrario, potrebbe causare un'esplosione.

## **CAUTELA**

• Non utilizzare lo strumento in ambienti (compresi ambienti molto radioattivi) diversi dall'ambiente di funzionamento specificato.

In caso contrario, si potrebbero verificare incidenti imprevisti che possono danneggiare il tubo di inserimento.

- Non toccare l'estremità distale subito dopo aver usato lo strumento in ambienti con temperatura elevata. Diversamente, si possono subire ustioni.
- Usare il terminale ottico stereo e la sonda secondo la combinazione specificata da Evident. L'uso delle unità combinate in modo non specificato da Evident può provocare incidenti indesiderati che possono ridurre le prestazioni.
- Utilizzare soltanto il cavo di alimentazione e l'adattatore CA specificati da Evident e collegare il cavo di alimentazione a una presa 3P di potenza calcolata.

Diversamente potrebbe formarsi del fumo, un incendio o delle scosse elettriche.

• Non utilizzare il cavo di alimentazione specificato per questo strumento con altri prodotti.

### **CAUTELA**

• Non usare l'alimentatore CA all'esterno. Diversamente potrebbero derivarne scosse elettriche, emissione di fumo e fiamme, con danni per lo strumento.

L'alimentatore CA è stato progettato per uso interno.

- Non esporre l'adattatore CA a forti impatti, urtandolo contro un muro, facendolo cadere, ecc. Diversamente potrebbero derivarne problemi di funzionamento, danni o scosse elettriche.
- Se si notano anomalie mentre s'introduce la sonda nell'oggetto, non continuare l'operazione forzatamente ed estrarre con cautela la sonda. Quando si estrae la sonda osservare le seguenti precauzioni.
	- Non tentare l'estrazione dall'oggetto ispezionato se l'articolazione è bloccata o se la sezione di articolazione è piegata.
	- Se la sonda resta impigliata durante l'estrazione, ruotare delicatamente l'unità di controllo mentre si prosegue nell'estrazione.
- Quando si manovra l'estremità distale della sonda osservare le seguenti precauzioni.
	- Non far cadere il terminale ottico e non esporlo a forti impatti.
	- Non esporre l'estremità distale a forti impatti e non tirarla.
	- Non esporre la sezione di articolazione a forti impatti e non piegarla.
	- Non spostarsi tenendo l'estremità distale della sonda.
	- Non usare lo strumento se l'O-ring dell'estremità distale della sonda è danneggiato o strappato.

Diversamente, le lenti di vetro e i componenti di precisione che formano l'estremità distale e la sezione di articolazione potrebbero danneggiarsi.

• Non utilizzare lo strumento senza terminale ottico.

Altrimenti, alcuni componenti (viti, ecc.) sono facilmente esposti alla deformazione in seguito al contatto con oggetti duri, ecc. Elementi deformati della sonda potrebbero impedire l'installazione del terminale ottico e ne potrebbero provocare la caduta.

- Non usare il terminale ottico se un qualsiasi componente è lento. Diversamente, i componenti lenti potrebbero cadere.
- Se non è possibile montare o smontare il terminale ottico perché il dado non ruota, interromperne l'uso. Contattare Evident.
- Se si notano anomalie durante il funzionamento dell'articolazione non continuare ad usare tale funzione forzatamente.

Altrimenti, la sonda o l'oggetto osservato potrebbero danneggiarsi.

- Se si appende l'unità principale al collo tramite la cinghia, controllare che non resti impigliata in altri oggetti. Attenzione, potrebbe esserci pericolo di soffocamento.
- Non consentire la penetrazione di oggetti metallici o corpi estranei all'interno dell'unità principale attraverso i terminali dei connettori o le altre aperture.
- Diversamente potrebbero derivarne problemi di funzionamento o scosse elettriche.
- Non usare lo strumento vicino a fonti di forte radiazione elettromagnetica. Si rischia di interferire col corretto funzionamento. Controllare l'ambiente elettromagnetico prima di usare lo strumento.
- Le interfacce sul coperchio del connettore, sulla scheda SDHC o sull'unità USB flash sono elementi molto sensibili. Prima dell'uso scaricare l'elettricità statica.
- Diversamente potrebbero derivarne problemi di funzionamento dovuti all'elettricità statica.
- Scaricare l'elettricità attorno al dissipatore di calore dell'unità principale prima del funzionamento. Diversamente potrebbero derivarne problemi di funzionamento dovuti all'elettricità statica
- Non usare sott'acqua e non pulire con acqua corrente gli altri elementi fatta eccezione della sonda. L'acqua può causare scosse elettriche. I componenti, fatta eccezione della sonda, sono stati progettati con costruzione impermeabile che preserva le proprie caratteristiche solo se il copri-batteria e i coperchi dei connettori sono completamente chiusi. Non usare o conservare lo strumento in ambienti in cui potrebbe essere sommerso da acqua o esposto al bagnato.
- Non esporre lo schermo LCD a forti impatti, compressione o graffi con un oggetto appuntito o duro. Diversamente, lo schermo LCD potrebbe creparsi o graffiarsi, oppure lo schermo danneggiato potrebbe provocare lesioni fisiche.

## **CAUTELA**

- Quando si abbassa la maniglia, attenzione a non schiacciarsi la mano.
- Usare la scheda SDHC card e la scheda microSDHC card consigliata da Evident per registrare le immagini.

Lo strumento è fornito con una scheda SDHC.

- Non togliere la batteria o l'alimentatore CA mentre il sistema è in funzione. Diversamente, i dati registrati potrebbero danneggiarsi.
- Non togliere la scheda SDHC o l'unità USB flash durante la registrazione o durante la riproduzione dell'immagine.

Diversamente, i dati registrati o i supporti di registrazione dell'immagine potrebbero danneggiarsi o andare persi.

- Non inserire e togliere ripetutamente la scheda SDHC o l'unità USB flash. Diversamente, i dati registrati o i supporti di registrazione dell'immagine potrebbero danneggiarsi o la scheda SDHC potrebbe non funzionare correttamente.
- Fare attenzione a quanto segue quando si usa la maniglia estensibile della custodia di trasporto.
	- Non tentare di sollevare la custodia afferrando la maniglia estensibile.
	- Non tentare di sollevare la custodia afferrando la maniglia estensibile.

#### **NOTA**

- Non conservare lo strumento nei seguenti ambienti.
	- Ambienti soggetti a temperatura o umidità elevate, notevole presenza di polvere o particelle
	- Luoghi esposti alla luce diretta del sole o ai raggi
	- Luoghi esposti alla presenza di gas che contengono alogenuri<sup>11</sup>
	- Altrimenti si rischia di danneggiare l'unità.
		- \*1 Il funzionamento di determinati tipi di componenti elettrici potrebbe essere compromesso dai gas, alogenuri compresi, contenuti in insetticidi, erbicidi, estinguenti a gas, ecc.
- Non continuare ad usare lo strumento se inumidito dalla condensa.
- I cambiamenti improvvisi delle temperature come quelli che si verificano quando si entra in una stanza tiepida da temperature fredde esterne possono provocare la formazione di condensa all'interno dello strumento. Se si utilizza lo strumento quando è inumidito di condensa si possono provocare problemi di funzionamento. In presenza di condensa, lasciare lo strumento nell'ambiente dove si desidera utilizzarlo e consentire alla condensa di asciugarsi prima dell'uso.
- Non inserire la sonda in oggetti osservati che si trovano in ambienti oltre l'intervallo della temperatura di funzionamento.

L'uso continuo può danneggiare o ridurre le prestazioni dello strumento.

- Non usare lo strumento se presenta dei contaminanti sulla superficie esterna.
- Lo strumento potrebbe danneggiarsi o le prestazioni potrebbero ridursi.

• Non coprire l'unità principale con una busta di plastica o altri oggetti. Se la parte interna dello strumento non si raffredda adeguatamente, si possono provocare danni allo strumento.

- Evitare il contatto della sonda con liquidi diversi da acqua, acqua salata, olio per macchine od olio per motori diesel.
	- Diversamente, la sonda potrebbe danneggiarsi.
- Accertarsi che l'O-ring sull'estremità distale della sonda sia attaccato prima di usare il terminale ottico. Se nel punto di collegamento tra la sonda e il terminale ottico penetra dell'acqua si potrebbero provocare problemi di funzionamento o danni. Si noti che il terminale ottico non è impermeabile.
- Non utilizzare lo strumento se nel terminale ottico è presente sporcizia o acqua. La tenuta impermeabile del terminale ottico e dell'estremità potrebbero essersi perse oppure potrebbero essere danneggiate.
- Non pulire il terminale ottico sotto l'acqua corrente. Altrimenti, si rischia di danneggiare il terminale ottico stesso.
- Non curvare la sonda secondo un raggio inferiore al relativo raggio minimo di curvatura (20 mm per il tipo da 4-mm, 30 mm per il tipo da 6-mm, 30 mm per il tipo da 6,2-mm) durante l'uso della sezione di articolazione.
- Per la gestione del copri batteria e del coperchio del connettore attenersi alle seguenti precauzioni.
	- Non aprire o chiudere i coperchi con le mani bagnate.
	- Non aprire o chiudere i coperchi in ambienti umidi o polverosi.
	- Tenere i coperchi chiusi quando si ripone il dispositivo o quando i terminali non sono in uso.
- **NOTA**
	- Adottare le seguenti precauzioni quando si toglie lo strumento dalla valigia. - Quando si estrae la sonda o l'unità principale, non sollevare servendosi del tubo.
		- Diversamente, lo strumento potrebbe danneggiarsi.
	- Adottare le seguenti precauzioni quando si ripone lo strumento nella valigia.
		- Accertarsi che l'estremità distale si sia raffreddata prima di riporla.
	- Quando si estrae la sonda dalla custodia, non sollevare servendosi del tubo.
	- Adottare le seguenti precauzioni quando si ripone la sonda nella custodia.
		- Accertarsi che l'estremità distale si sia raffreddata adeguatamente prima di riporla.
		- Custodire la sonda nella custodia col tubo arrotolato attorno al tamburo.
	- Per lo smaltimento del prodotto procedere in base alle leggi, norme e direttive locali. Prima di gettare il prodotto, controllare le leggi, le norme e le direttive locali e comportarsi di conseguenza.
	- Non riporre lo strumento nella valigia con la cinghia attaccata.

# **Precauzioni per il montaggio del gancio**

Rispettare rigorosamente le precauzioni descritte di seguito quando si manipola il gruppo del gancio. Prima dell'uso, leggere attentamente il manuale di ispezione per l'oggetto di ispezione, in modo da comprendere pienamente le informazioni in esso contenute, e osservare queste istruzioni durante l'uso.

#### **AVVERTENZA**

#### **Quando si sostituisce il gancio:**

- Non riutilizzare il gancio rimosso dall'albero della molla. In caso contrario, il gancio potrebbe cadere.
- Dato che il foro del gancio non è filettato, potrebbe essere difficile avvitare il gancio nell'albero della molla. Tuttavia, continuare ad avvitare il gancio fino a quando non tocca la posizione di battuta del gancio nell'albero della molla.

In caso contrario, il gancio potrebbe cadere.

• Non avvitare ulteriormente il gancio dopo che è entrato a contatto con la posizione di battuta del gancio nell'albero della molla.

In caso contrario, il gancio e la filettatura della vite dell'albero della molla potrebbero essere danneggiati. Inoltre, il gancio potrebbe cadere.

- Una volta che il gancio è stato fissato all'albero della molla, non allentare il gancio. In caso contrario, il gancio potrebbe cadere.
- Se si allenta il gancio, rimuovere quel gancio e sostituirlo con uno nuovo. In caso contrario, il gancio potrebbe cadere.
- Se non è possibile avvitare il gancio o se il gancio cade con grande facilità, sostituire il gruppo del gancio con un gruppo di ricambio del gancio. In caso contrario, il gancio potrebbe cadere.

#### **Quando si inserisce il gruppo del gancio nel canale dell'unità endoscopio e quando si usa il gruppo del gancio:**

- Tenere il volto lontano dalle estremità del gruppo del gancio. Gli occhi potrebbero essere colpiti dalle estremità del gruppo del gancio.
- Non inserire un utensile non specificato da Evident nel canale. Potrebbe non essere possibile estrarlo o le parti libere dell'utensile potrebbero cadere.
- Fissare il cappuccio di sicurezza all'estremità prossimale del gruppo del gancio prima di utilizzare l'unità endoscopio.

Gli occhi potrebbero essere colpiti dall'estremità prossimale del gruppo del gancio.

• Utilizzare il gancio solo per la parte necessaria descritta nel manuale di ispezione per l'oggetto di ispezione, in conformità con le descrizioni nel manuale di ispezione per l'oggetto di ispezione. In caso contrario, potrebbe verificarsi un guasto, per esempio il distacco del gancio e la caduta sull'oggetto di ispezione che danneggerebbero l'oggetto.

## **Precauzione relative alla batteria**

Se si verificano problemi durante l'uso del dispositivo con alimentazione a batteria, contattare Evident. Osservare le precauzioni descritte di seguito quando si maneggia la batteria. In caso contrario, si potrebbero verificare: perdita di liquido dalla batteria, calore eccessivo, fumo, esplosione della batteria, scosse elettriche e/o ustioni.

Prima dell'uso leggere attentamente i manuali di istruzioni della batteria e del caricabatteria per comprendere esattamente le informazioni ivi contenute e rispettare le istruzioni durante l'uso.

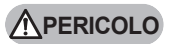

- Usare la batteria NP-9X o NP-L7S e il caricabatteria JL-2Plus.
- Non cortocircuitare i connettori.
- Non applicare la lega per saldatura direttamente sui terminali.
- Non effettuare il collegamento incrociato degli elettrodi della batteria mediante oggetti metallici e non trasportare o conservare la batteria insieme ad oggetti metallici.
- Non collegare la batteria direttamente ad una presa di corrente o all'accendisigari dell'automobile.
- Non immergere la batteria in acqua, neanche salata e non inumidirla.
- Non gettare la batteria sulle fiamme e non surriscaldarla.
- Non aprire o modificare la batteria.
- Non forare la batteria, non colpirla con un martello e non schiacciarla.
- Non esporre la batteria a forti impatti.
- Non usare o lasciare la batteria in luoghi in cui è esposta alla luce diretta del sole, in un veicolo chiuso parcheggiato al sole, vicino a una fonte di riscaldamento, ecc.
- Il contatto del liquido della batteria con gli occhi può provocare la perdita della vista. In tal caso sciacquare accuratamente gli occhi con acqua pulita senza sfregare. Rivolgersi immediatamente al medico.
- Non usare il caricabatteria all'esterno.

Diversamente potrebbero derivarne scosse elettriche, emissione di fumo e fiamme, con danni per al caricabatteria. Il caricabatteria è stato progettato per uso interno.

#### **AVVERTENZA**

- Non coprire il caricabatteria e la batteria con vestiti, cuscini o altro materiale durante la ricarica.
- Al termine della procedura di carica, controllare di scollegare la spina del caricabatteria dalla presa elettrica.
- Se si notano: generazione di calore, odori sgradevoli, rumori insoliti, emissione di fumo o altre anomalie, scollegare immediatamente la spina del caricabatteria e interrompere l'uso dello stesso. Contattare Evident.
- Se il caricabatteria non è in grado di completare la procedura di carica nel tempo previsto, arrestare la procedura di carica della batteria.
- Non utilizzare la batteria in caso di anomalie quali: perdita di liquido, decolorazione, deformazione o condizioni anomale.
	- Rivolgersi immediatamente all'assistenza.
- Se la pelle o i vestiti entrano in contatto con il liquido della batteria, sciacquare immediatamente con acqua pulita o con acqua di rubinetto.
	- In caso contrario, si possono subire irritazioni cutanee. Contattare un medico se necessario.
- Non deformare il vano batteria e non inserire oggetti estranei.
- Non consentire la penetrazione di oggetti metallici, acqua o altri fluidi all'interno del vano batteria o sui terminali della batteria.

Se all'interno dell'unità principale penetrano oggetti estranei, smontare la batteria e scollegare l'adattatore CA e contattare immediatamente Evident.

• Non estrarre la batteria subito dopo aver usato lo strumento per un periodo di tempo prolungato. Il calore generato dalla batteria può provocare ustioni.

#### **AVVERTENZA**

- Non lasciare la batteria in luoghi esposti a umidità, perdite di acqua o temperature molto alte o molto basse.
- Non toccare i terminali della batteria con le mani umide.
- Se si pensa di non utilizzare la batteria per molto tempo, smontarla dall'unità principale e conservarla in un luogo asciutto.

Diversamente, la perdita del liquido della batteria e l'accumulo di calore potrebbero provocare incendi o lesioni.

• Tenere la batteria lontano dalla portata dei bambini.

## **ACAUTELA**

- Se l'installazione della batteria dovesse risultare difficoltosa non forzare l'operazione. Controllare l'orientamento della polarità della batteria e controllare i terminali per eventuale presenza di anomalie. Forzando l'inserimento della batteria nel vano potrebbe provocare problemi di funzionamento.
- Se durante la rimozione della batteria dallo strumento si verificano dei problemi non esercitare una forza eccessiva.

Contattare Evident.

- Per il trasporto della batteria in aereo contattare la compagnia aerea in anticipo.
- Quando si sostituisce la batteria, non installarla e non smontarla ripetutamente. Altrimenti, l'alimentazione non riesce ad avviarsi.
- Quando si getta la batteria procedere in base alle leggi, norme e direttive locali. Prima di gettare la batteria, controllare le leggi, le norme e le direttive locali e comportarsi di conseguenza.

**NOTA**

- La contaminazione degli elettrodi della batteria con sudore od olio potrebbe provocare il guasto dei contatti. Quando la batteria è sporca, pulirla con un panno asciutto prima dell'uso.
- Usare la batteria in modo corretto. Diversamente possono verificarsi perdita del liquido della batteria, surriscaldamento o danni.

Quando si sostituisce la batteria inserirla rispettando la polarità.

- Intervallo di temperatura consigliato per funzionamento con batteria agli ioni di litio.
	- Scaricamento (uso unità principale) : da -10 °C a 40 °C - Caricamento : da 0 °C a 45 °C
	- Conservazione : da -20 °C a 60 °C

Usando la batteria ad una temperatura superiore agli intervalli di temperatura indicati precedentemente comporta la riduzione delle prestazioni e la durata dell'assistenza. Quando si conserva la batteria accertarsi di smontarla dall'unità principale.

# **Precauzioni relative all'illuminazione**

Questo prodotto è dotato di illuminazione ad alta intensità al fine di ottenere una luminosità sufficiente per osservare l'oggetto da ispezionare. Quando l'illuminazione di questo prodotto è accesa, la luce intensa esce dall'estremità distale del tubo di inserimento dell'unità endoscopio. Rispettare rigorosamente le precauzioni descritte di seguito quando si utilizza questo prodotto.

#### **AVVERTENZA**

• Spegnere l'illuminazione quando non necessaria. Fare riferimento a "6. Accensione" a pagina 4 per informazioni su come spegnere l'illuminazione.

Se l'illuminazione entra in contatto con gli occhi, gli occhi potrebbero subire lesioni. Se si guarda l'illuminazione per un lungo periodo di tempo, anche se si trova ai margini del campo visivo, gli occhi potrebbero subire lesioni.

Se c'è la possibilità che l'illuminazione entri in occhi umani, spegnere l'illuminazione quando non necessaria.

In particolare, fare attenzione al fatto che l'illuminazione si accende automaticamente nei seguenti casi.

- Quando si accende l'unità mentre l'adattatore ottico è collegato.
- Quando si collega l'adattatore ottico mentre l'alimentazione è accesa.
- Non guardare l'illuminazione.

In caso contrario, gli occhi possono subire lesioni. Se si guarda l'illuminazione per un lungo periodo di tempo, anche se diagonalmente o lateralmente, gli occhi potrebbero subire lesioni.

- Non guardare la luce riflessa dall'illuminazione. La luce riflessa dall'illuminazione può essere intercettata a seconda della forma della superficie di riflessione. Se tale luce riflessa entra in contatto con gli occhi, gli occhi potrebbero subire lesioni.
- Se ci sono persone intorno, richiamare l'attenzione in base alle precauzioni descritte in questa pagina.

Le persone intorno potrebbe subire lesioni agli occhi.

• Non lasciare l'estremità distale del tubo di inserimento mantenendo la sua illuminazione accesa in prossimità di sostanze infiammabili per un lungo periodo di tempo. In caso contrario, potrebbero verificarsi degli incendi.

Information of IEC62471

● RISK GROUP2

 $\triangle$ CAUTION: Possibly hazardous optical radiation emitted from this product. Do not stare at operating lamp. May be harmful to the eyes.

● GRUPPO DI RISCHIO 2

 $\triangle$ AVVERTENZA: Possibili radiazioni ottiche pericolose emesse da questo prodotto. Non fissare la lampada durante il funzionamento. Farlo potrebbe essere dannoso per gli occhi.

#### SUGGERIMENTO

Questo prodotto utilizza la fluorescenza (luce bianca) emessa dal fosforo eccitato dal raggio laser come fonte di illuminazione. Il raggio laser non viene emesso da questo prodotto.